### FLUXERGY WORKS

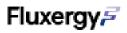

# Fluxergy Works Registration Key Guide for Distributors

### **Definitions:**

| Fluxergy Works                     | The Fluxergy software program required to be downloaded on the User computer for use of Fluxergy equipment.                                                                                                    |
|------------------------------------|----------------------------------------------------------------------------------------------------|
| Fluxergy Works<br>Registration Key | A unique 16-character code provided by Fluxergy. This code is required<br>to activate a User's access to features in the Fluxergy Works software<br>program and shall only be used by the User, and no other company or<br>organization.                                                                   |
| User                               | A unique Company or Organization that is enabled to use the Fluxergy<br>Works software program through either purchase of Fluxergy Equipment<br>or agreed terms on usage of Fluxergy Equipment. The User may be a<br>customer to a Fluxergy Partnered Distributor or a direct customer of<br>Fluxergy Inc. |

# Key Points for Distributors when Discussing Fluxergy Works Registration Keys with Users:

- Each Fluxergy Works Registration Key is unique to the User and cannot be shared with any Organization or Company.
- Each Fluxergy Works Registration Key will be provided by Fluxergy to the User with proof of purchase or agreement terms. Required information for creation of the Fluxergy Works Registration Key includes:
  - 1. User Name: (Company Name)
  - 2. User Email: (Company Email)
  - 3. User Phone Number: (Company Phone Number)
  - 4. User Address: (Company Address)
  - 5. Distributor Sales Order Number to User
- Each Fluxergy Works Registration Key enables 1 dedicated computer to download Fluxergy Works. For registration
  of the software on new and/or additional dedicated computers, please fill out the
  <u>Fluxergy Works Program Registration Key Request Form</u> or contact <u>orders@fluxergy.com</u>.
- Each Fluxergy Works Registration Key can be used for as many analyzers as the User's IT Department allows on the registered computer(s).
- Each Fluxergy Works Registration Key can be used for as many analyzers as the User's IT Department allows on the registered computer(s).
- Please see the <u>Instructions for Use Fluxergy Analyzer</u> for more information about using the Fluxergy Works software program.

## Fluxergy 7

### **Possible Requests from User to Distributors:**

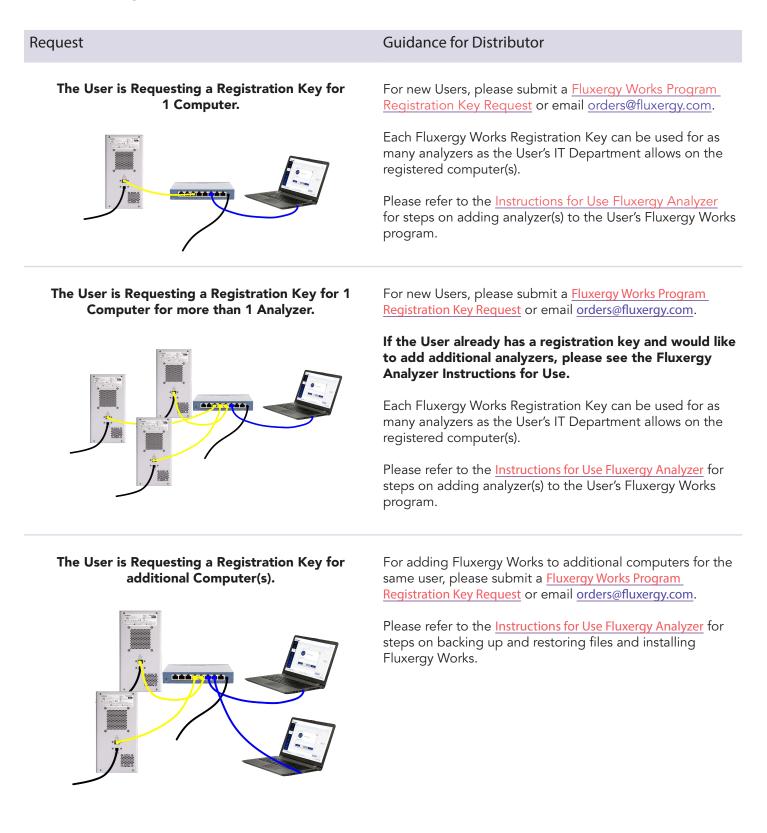

## Fluxergy 7

### **Possible Requests from User to Distributors:**

#### Request

The User is requesting transfer of Fluxergy Works access from one computer to another computer.

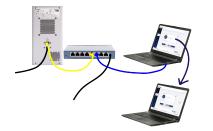

The User is requesting deactivation of their Fluxergy Works access.

#### Guidance for Distributor

For new computer(s) for the same User, please submit a <u>Fluxergy Works Program Registration Key Request</u> or email <u>orders@fluxergy.com</u>.

\*Once the request is fulfilled, Fluxergy Works access on the previously registered computer will be revoked.

Please refer to the <u>Instructions for Use Fluxergy Analyzer</u> for steps on backing up and restoring files and installing Fluxergy Works.

For current Users, please submit a <u>Fluxergy Works Program</u> <u>Registration Key Request</u> or email <u>orders@fluxergy.com</u>.

\*Once the request is fulfilled, Fluxergy Works access on the previously registered computer will be revoked.